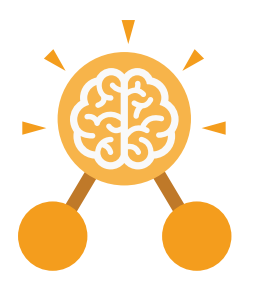

**Purple Mash Computing Scheme of Work: Knowledge Organisers**

# Unit: 2.7 **Making Music**

- To make music digitally using 2Sequence.
- To explore, edit and combine sounds using 2Sequence.
- To edit and refine composed music.
- To think about how music can be used to express feelings and create tunes which depict feelings.
- To upload a sound from a bank of sounds into the Sounds section.
- To record and upload environmental sounds into Purple Mash.
- To use these sounds to create tunes in 2Sequence.

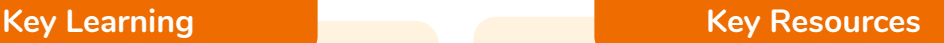

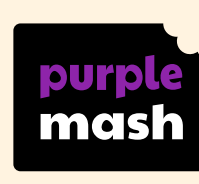

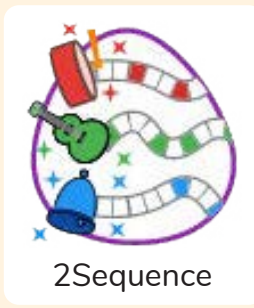

**Key Vocabulary**

**Beat** A rhythmic unit in music.

## **Tune**

Musical notes joined together to make a melody.

### **Speed**

The number of beats per minute (bpm) played in the music.

**Compose** To create a piece of music.

**Note** A single tone in music.

**Sound Effect** A sound other than speech or music.

**Tempo** The speed at which the music plays.

A recording of the musical accompaniment of a film or tv programme.

**Soundtrack**

**Volume** How loud or quiet the music is.

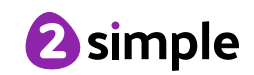

**Purple Mash Computing Scheme of Work: Knowledge Organisers** Unit: 2.7

**Making Music**

**Key Images**  $\mathbf{32}$ Open, save and Change the number Loop or unloop the Play the composed piece of music share a piece of your of quavers in the tune music music  $\boldsymbol{Z}$   $\boldsymbol{Z}$   $\boldsymbol{Z}$   $\boldsymbol{G}$ 

Changes the beats per minute in the music

Increase or decrease the volume of an **instrument** 

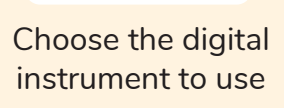

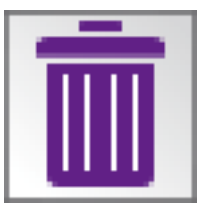

Delete the music

### **What is meant by digital music?**

Digital music is made using a computer or other device. Digital music allows the computer to copy the sound made by instruments and combine them together to make a piece of music.

### **How can I change how my music sounds?**

**Key Questions**

You can change how your digital music sounds in many ways. One way is to increase the tempo of the music or vary the volume of each instrument in the piece.

### **What is it meant by the tempo of the music?**

Tempo is measured in BPM, or beats per minute. One beat every second is 60 BPM.

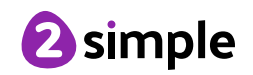